[and Problem-](#page-9-0)

<span id="page-0-0"></span>

# Math 5370: Transitioning to  $C++$  for **Scientific Computations**

Dr. Natasha Sharma

25<sup>th</sup> and 27<sup>th</sup> August 2015

## Agenda for the week

Math 5370: **Transitioning** to C++ for **Scientific** [Computations](#page-0-0)

Dr. Natasha

[and Problem-](#page-9-0)

### 1 [Computer Systems](#page-2-0)

2 [Programming and Problem-Solving](#page-9-0)

**KORK ERKER ER AGA** 

### 3 Introduction to  $C++$

Dr. Natasha

#### [Computer](#page-2-0) Systems

[and Problem-](#page-9-0)

<span id="page-2-0"></span>

### **Hardware**

- Software
- **High-Level Languages**

K ロ ▶ K @ ▶ K 할 ▶ K 할 ▶ ... 할 → 9 Q @

**Compilers** 

## **Hardware**

Math 5370: **Transitioning** to  $C++$  for **Scientific** [Computations](#page-0-0)

#### [Computer](#page-2-0) Systems

Programming [and Problem-](#page-9-0)

Whether working on a personal computer, a workstation or a mainframe, the hardware is made up of 5 main parts:

**KORK ERKER ADE YOUR** 

- **Input device (keyboard, mouse)**
- Output device (monitor, printer)
- **Processor (Central Processing Unit)**
- **Main memory**
- Secondary Memory

## More on Memory: Main/ Primary Memory

Math 5370: **Transitioning** to  $C++$  for **Scientific [Computations](#page-0-0)** 

#### **[Computer](#page-2-0)** Systems

[and Problem-](#page-9-0)

The  $C_{++}$  program that is executed is stored in the main memory in the form of long lists of numbered locations.

Each location contains a combination of 0s and 1s.

A digit which take these two particular values are called binary digit or bit.

A byte is a unit of data that is eight binary digits long. A byte is the unit most computers use to represent a character such as a letter, number, or symbol (for example, "g", "5", or "?"). Main memory also referred to as random access memory since the computer can access the data in any location.

**KORK ERKER ADE YOUR** 

### More on Memory: Secondary Memory

Math 5370: **Transitioning** to  $C++$  for **Scientific [Computations](#page-0-0)** 

[Computer](#page-2-0) Systems

Programming [and Problem-](#page-9-0)

The  $C_{++}$  program is essentially a list of instructions which is living in the main memory.

The Secondary memory is where programs and data are kept on a more permanent basis example hard disk. However, unlike the main memory, accessing this involves copying it to the main memory first.

## **Software**

Math 5370: **Transitioning** to  $C++$  for **Scientific [Computations](#page-0-0)** 

[Computer](#page-2-0) **Systems** 

Programming [and Problem-](#page-9-0)

While the hardware is the physical component of the computer, the software is essentially the set of instructions which is understandable by the computer and controlling the use of the processor.

One of the most important software is the operating system which manages the hardware and software as well as provides a means to communicate to the computer.

## High Level and Low Level Language

Math 5370: **Transitioning** to  $C++$  for **Scientific [Computations](#page-0-0)** 

#### [Computer](#page-2-0) Systems

[and Problem-](#page-9-0)

The set of instructions written in the human language defines a High Level Language.

While a Low Level language is one which is comprehendable by the computer.

### Example: ADD C D

This low level instruction can be interpreted by the computer by first changing the ADD to a combination of bits say 1000 C and D could be 0110 and 1001 respectively.

**KORK ERKER ADE YOUR** 

## High level to machine language

Math 5370: **Transitioning** to  $C++$  for **Scientific [Computations](#page-0-0)** 

#### [Computer](#page-2-0) Systems

The program which translates a high level language to a machine language is called a compiler.

Example: A compiler for translating the  $C++$  program to the machine language is Cygwin (GNU  $C_{++}$ ) for Windows. We provide a **source code** (say hello\_world.cpp) as an input to the compiler  $g++$  and what it spits out is the **object code** (given a default name a.out).

Command for compiling the code:

 $g++$  hello\_world.cpp

**KORKA SERKER ORA** 

The object code must be combined with the object code of other routines such as input output routine. This is called linking.

[Computer](#page-2-0)

Programming [and Problem-](#page-9-0)**Solving** 

<span id="page-9-0"></span>

Think about the task of finding the roots of the quadratic equation:

 $ax^{2} + bx + c = 0.$ 

If we are lazy about it and want to use a calculator for all the operations involved, based on the most basic calculator used, we can reduce this task to merely performing the operations of multiplication, square root, addition and division. Now if we are more lazy about this task and want to recursively use the formula for root finding with only a change of a,b and c, we would be required to provide a set of instructions.

Math 5370: **Transitioning** to C++ for **Scientific** [Computations](#page-0-0)

Dr. Natasha

Programming [and Problem-](#page-9-0)Solving

Provide the three numbers  $a,b,c$ .

$$
r1 = \frac{-b+d}{2a}, \quad r2 = \frac{-b-d}{2a}.
$$

イロト イ部 トイ君 トイ君 トッ 君の

 $2990$ 

Math 5370: **Transitioning** to C++ for **Scientific** [Computations](#page-0-0)

Dr. Natasha

Programming [and Problem-](#page-9-0)Solving

Provide the three numbers  $a,b,c$ . √

Compute  $d =$  $b^2 - 4ac$ 

$$
r1 = \frac{-b+d}{2a}, \quad r2 = \frac{-b-d}{2a}
$$

K ロ ▶ K @ ▶ K 할 > K 할 > 1 할 > 1 이익어

Math 5370: **Transitioning** to C++ for **Scientific** [Computations](#page-0-0)

Dr. Natasha

Programming [and Problem-](#page-9-0)**Solving** 

Provide the three numbers  $a, b, c$ .

Compute  $d =$ √  $b^2 - 4ac$ 

 $\blacksquare$  The two roots are r1 and r2 where

$$
r1 = \frac{-b+d}{2a}, \quad r2 = \frac{-b-d}{2a}
$$

K ロ ▶ K @ ▶ K 할 > K 할 > 1 할 > 1 이익어

Math 5370: **Transitioning** to C++ for **Scientific** [Computations](#page-0-0)

Dr. Natasha

Programming [and Problem-](#page-9-0)**Solving** 

Provide the three numbers  $a, b, c$ .

Compute  $d =$ √  $b^2 - 4ac$ 

 $\blacksquare$  The two roots are r1 and r2 where

$$
r1 = \frac{-b+d}{2a}, \quad r2 = \frac{-b-d}{2a}.
$$

[Computer](#page-2-0)

Programming [and Problem-](#page-9-0)Solving

# $a=0$  ?

I In such a case the two roots will be a quantity identified as infinity or if the numerator  $-b \pm d$  is also zero then, it is NaN (not a number). As programmers, it is our responsibility to eliminate such cases !

Kind of like the algorithm on the next slide!

K ロ ▶ K @ ▶ K 결 ▶ K 결 ▶ ○ 결…

 $2Q$ 

[Computer](#page-2-0)

Programming [and Problem-](#page-9-0)**Solving** 

 $a = 0$  ?

 $\blacksquare$  In such a case the two roots will be a quantity identified as infinity or if the numerator  $-b \pm d$  is also zero then, it is NaN (not a number). As programmers, it is our responsibility to eliminate such cases !

Kind of like the algorithm on the next slide!

**KORK STRAIN A BAR SHOP** 

[Computer](#page-2-0)

Programming [and Problem-](#page-9-0)Solving

 $a = 0$  ?

I In such a case the two roots will be a quantity identified as infinity or if the numerator  $-b \pm d$  is also zero then, it is NaN (not a number). As programmers, it is our responsibility to eliminate such cases !

Kind of like the algorithm on the next slide !

Programming [and Problem-](#page-9-0)**Solving** 

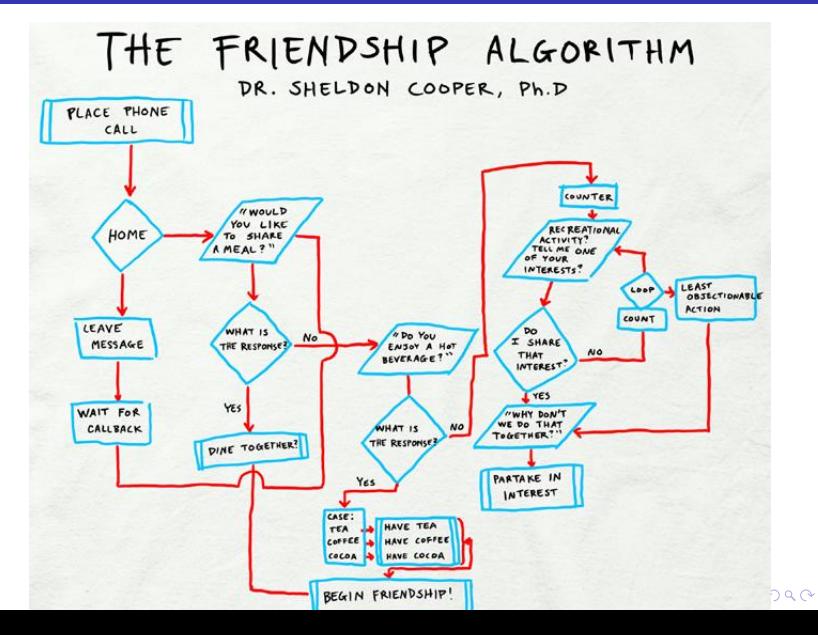

# Origins of  $C++$

Math 5370: **Transitioning** to  $C++$  for **Scientific** [Computations](#page-0-0)

[and Problem-](#page-9-0)

[Introduction](#page-18-0) to  $C++$ 

- 1970s C was written by Dennis Ritchie (AT&T Bell Laboratories) for writing and maintaining the UNIX system.
- C gained popularity however, C had its own share of shortcomings for e.g. absence of runtime error checks and object oriented programming (oop).
- A decade later, Bjarne Stroustrup introduced  $C_{++}$  with one of the key features being the oop.
- <span id="page-18-0"></span>**Later versions of C++ are labeled C++11, C++14 etc.**

### my first code: Skeleton of the code

Math 5370: **Transitioning** to C++ for Scientific **[Computations](#page-0-0)** 

[and Problem-](#page-9-0)

**[Introduction](#page-18-0)** to C++

```
# include < iostream >
using namespace std ;
int main ()
      {
    Variable Declarations
    Statement<sub>1</sub>;
    Statement_2 ;
     ...
    Statement_n ;
    return 0 ;
      }
```
**KORK ERKER ER AGA**